## The mobile browser world

Peter-Paul Koch <http://quirksmode.org> [http://twitter.com/ppk](http://quirksmode.org) [Paris-Web, 14 October 2011](http://quirksmode.org)

### Browser

OS

**Device** 

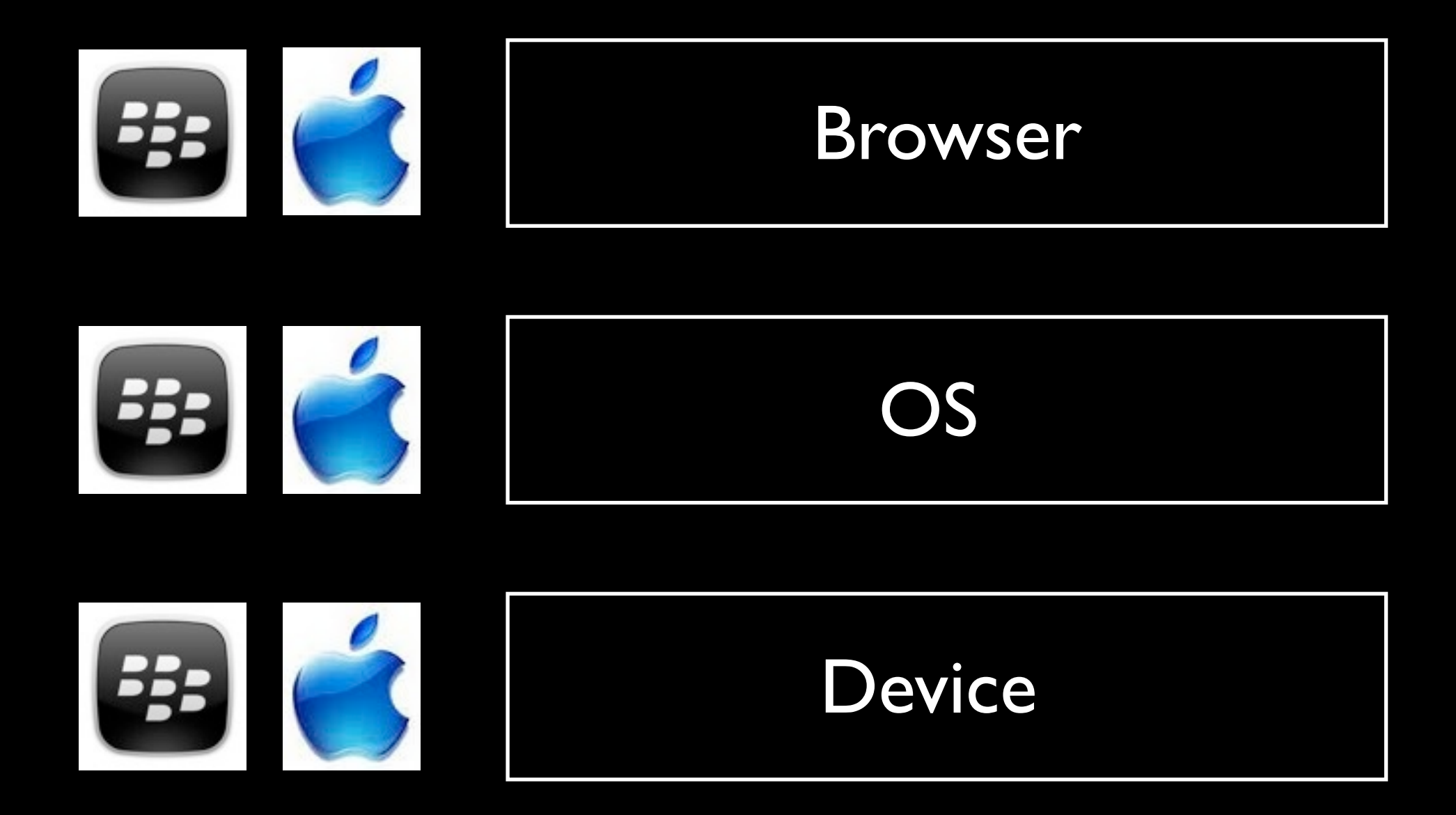

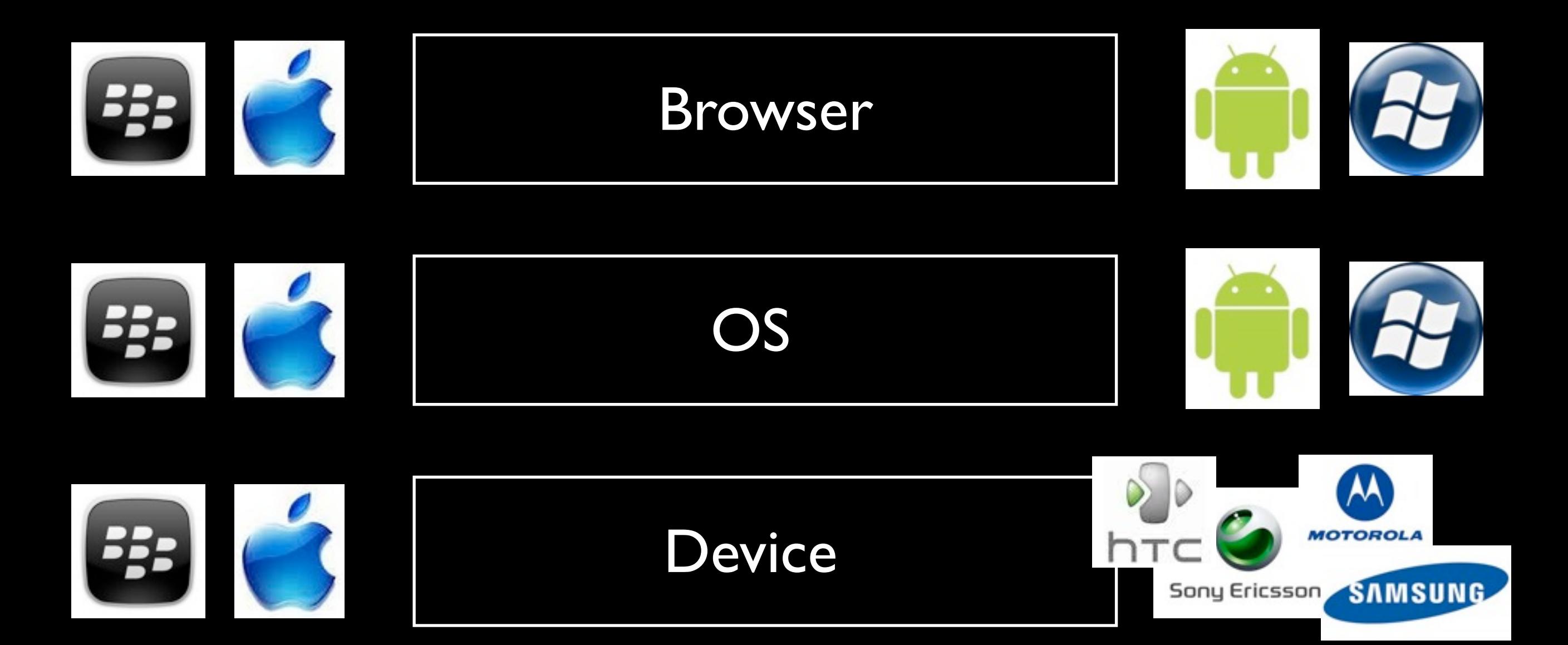

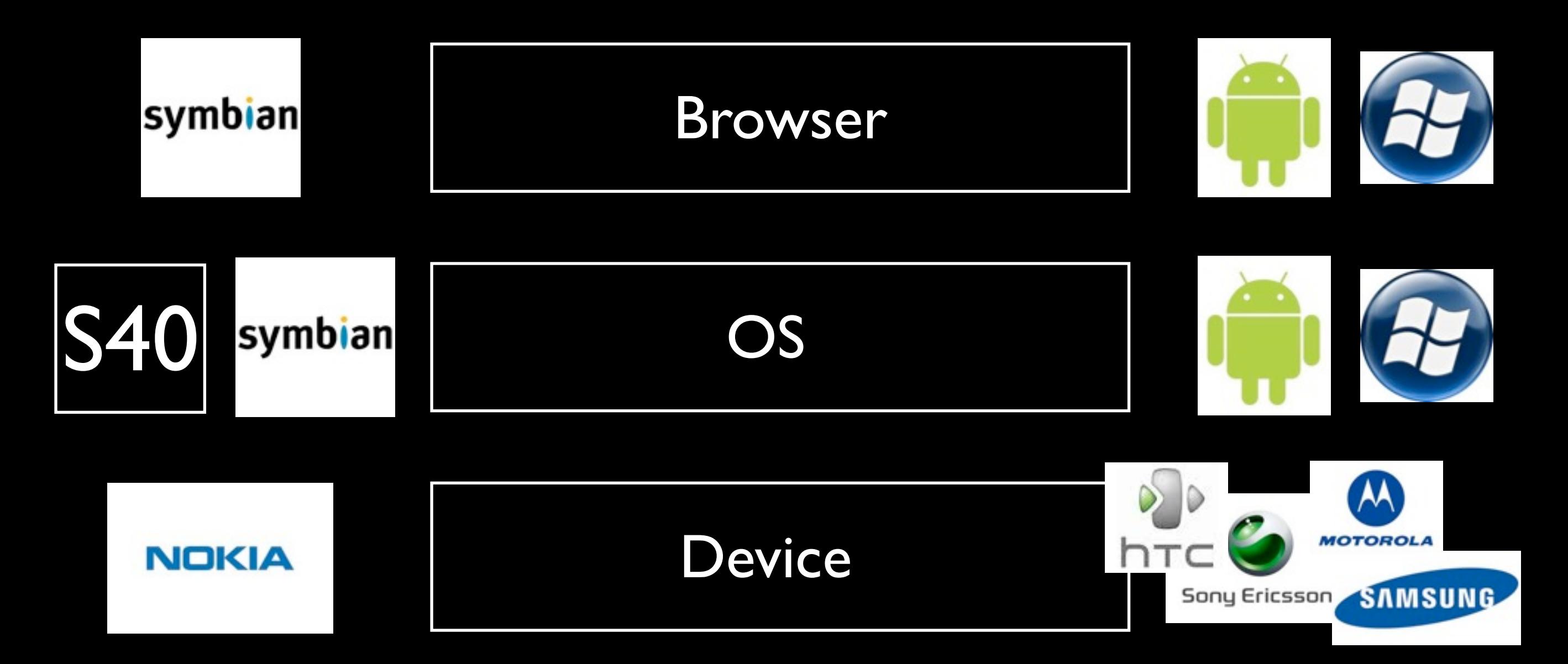

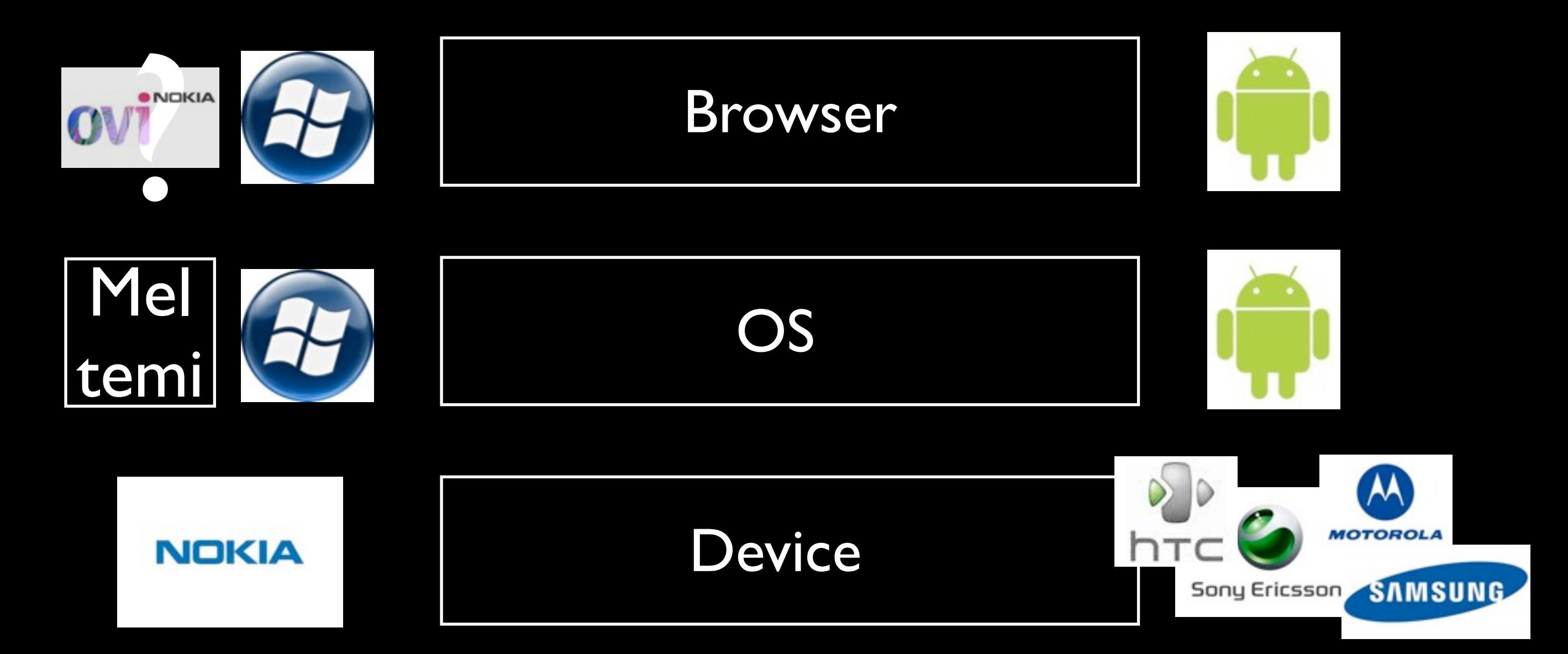

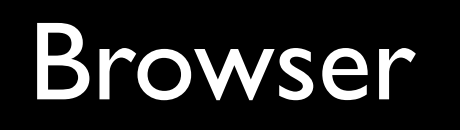

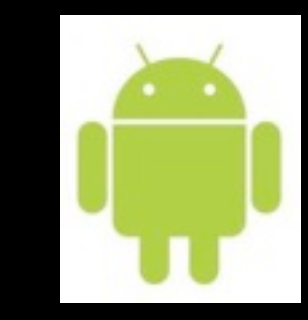

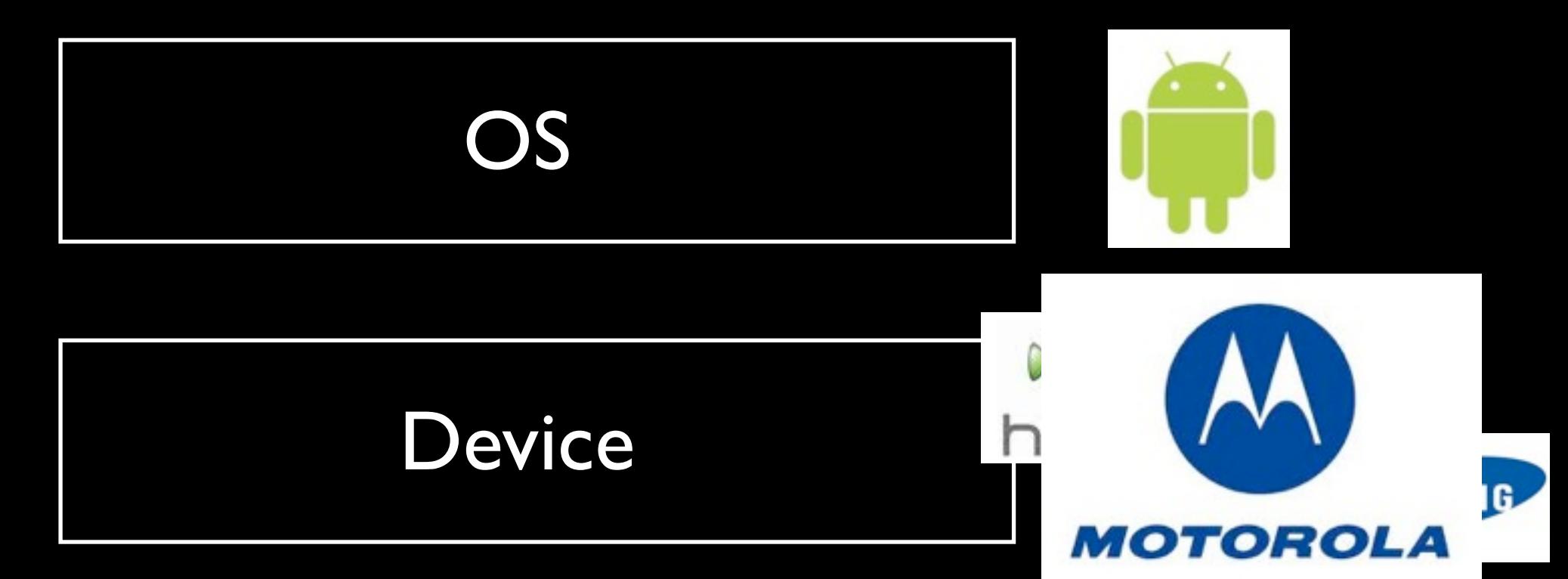

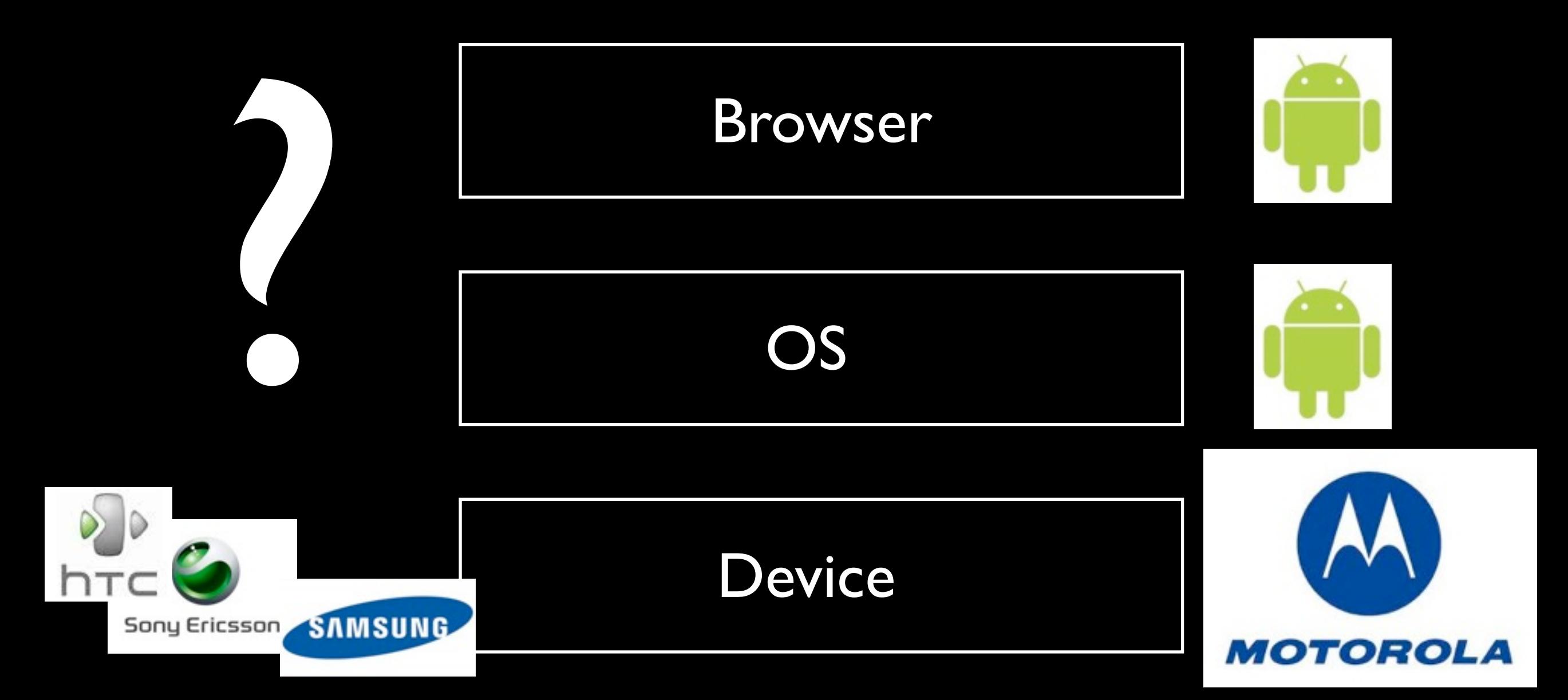

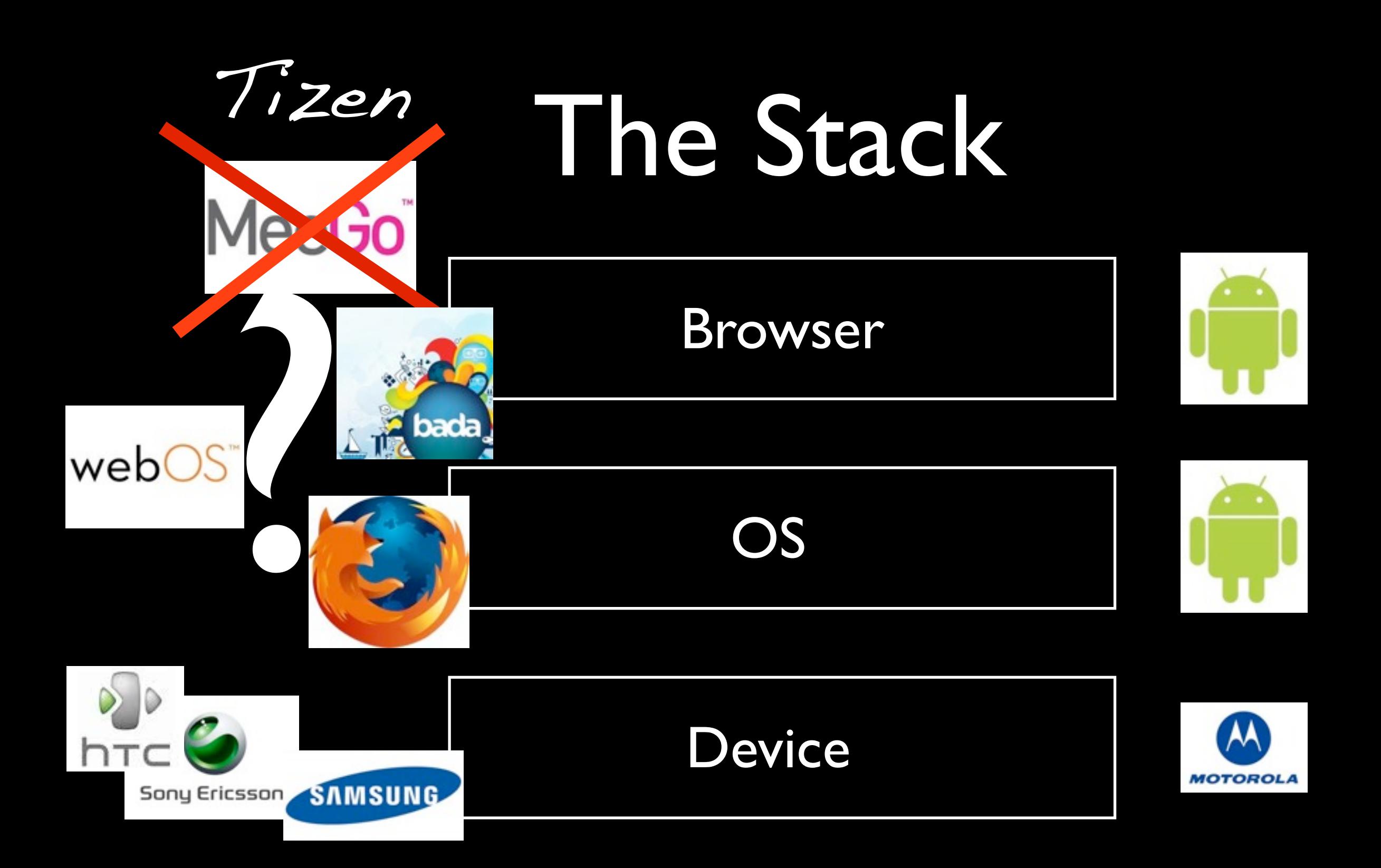

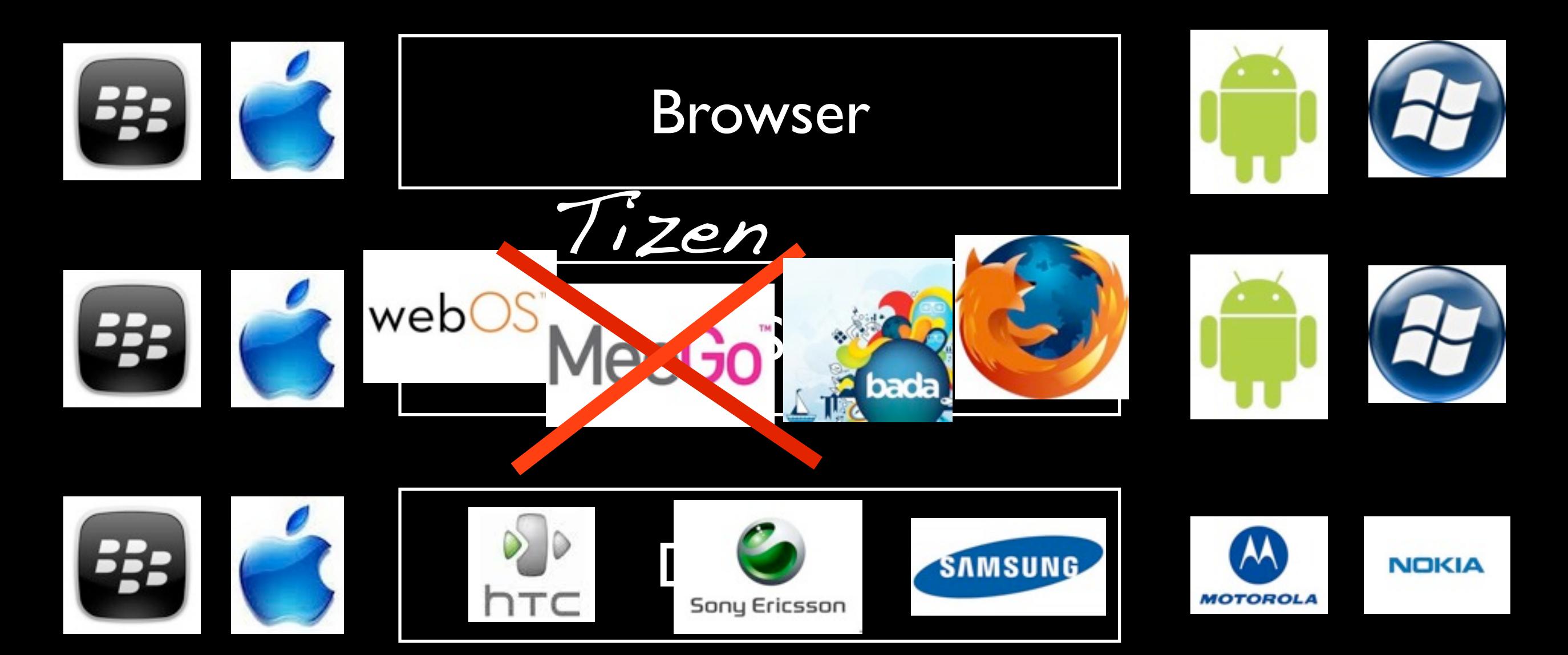

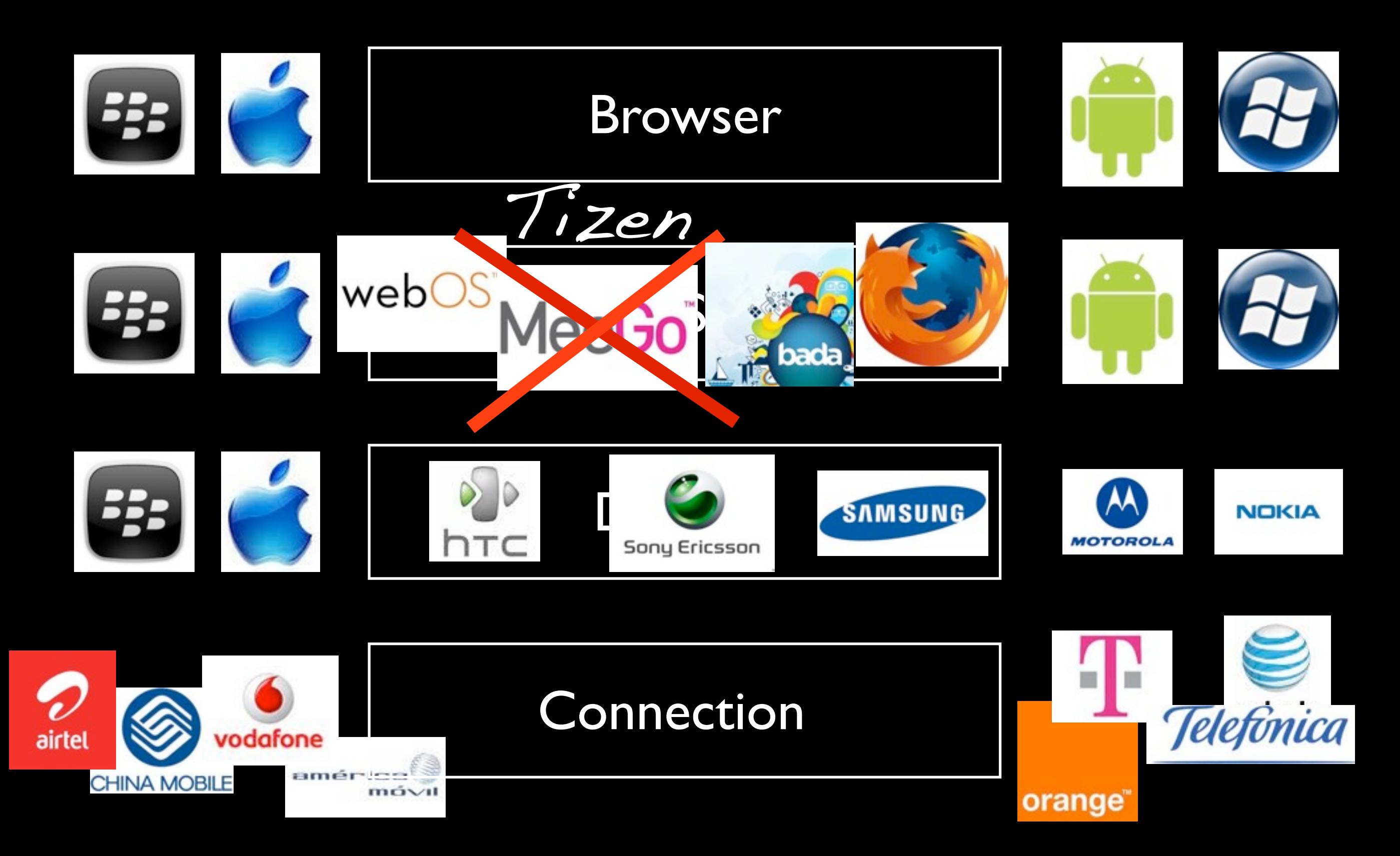

#### Browser

OS

Device

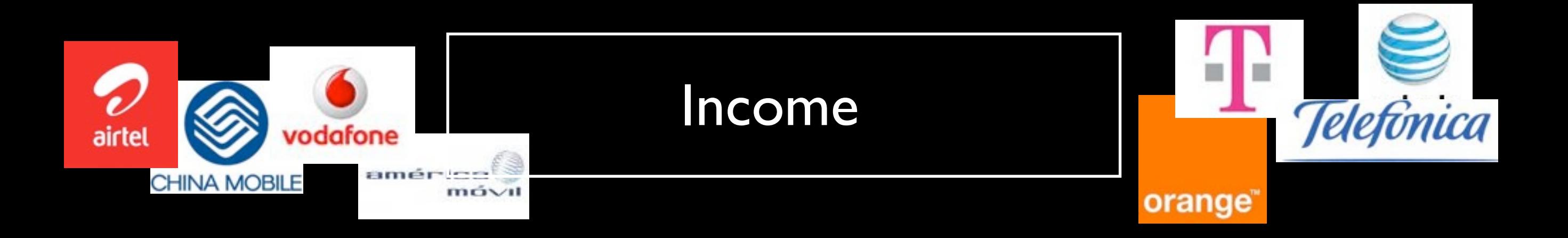

### Browser

### OS

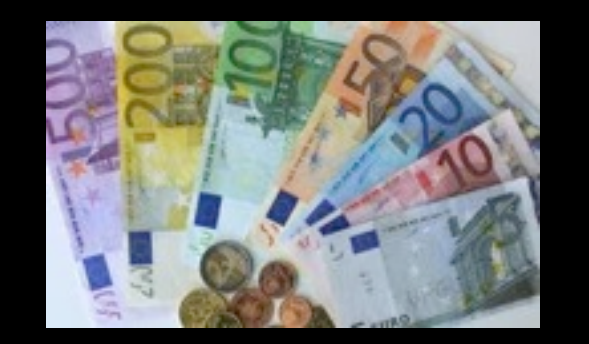

Subsidy

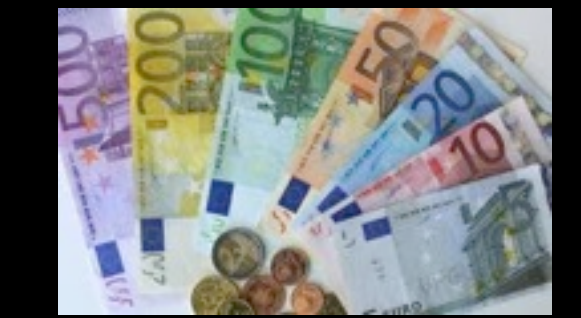

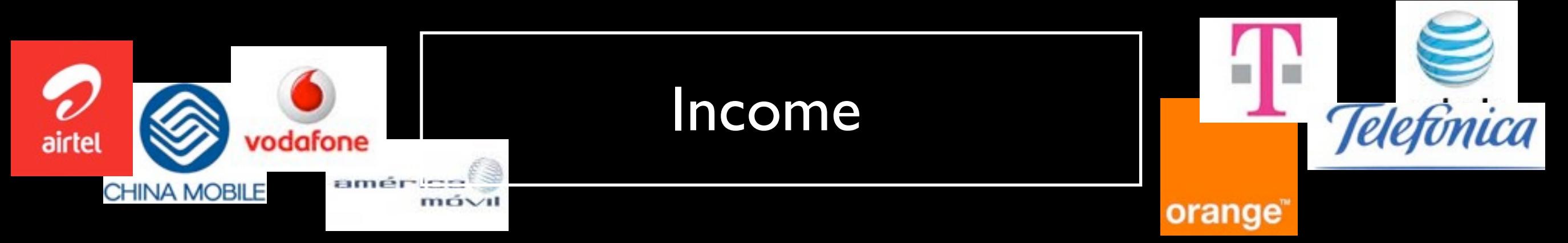

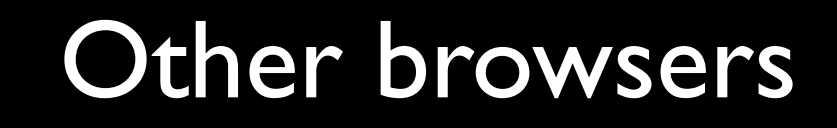

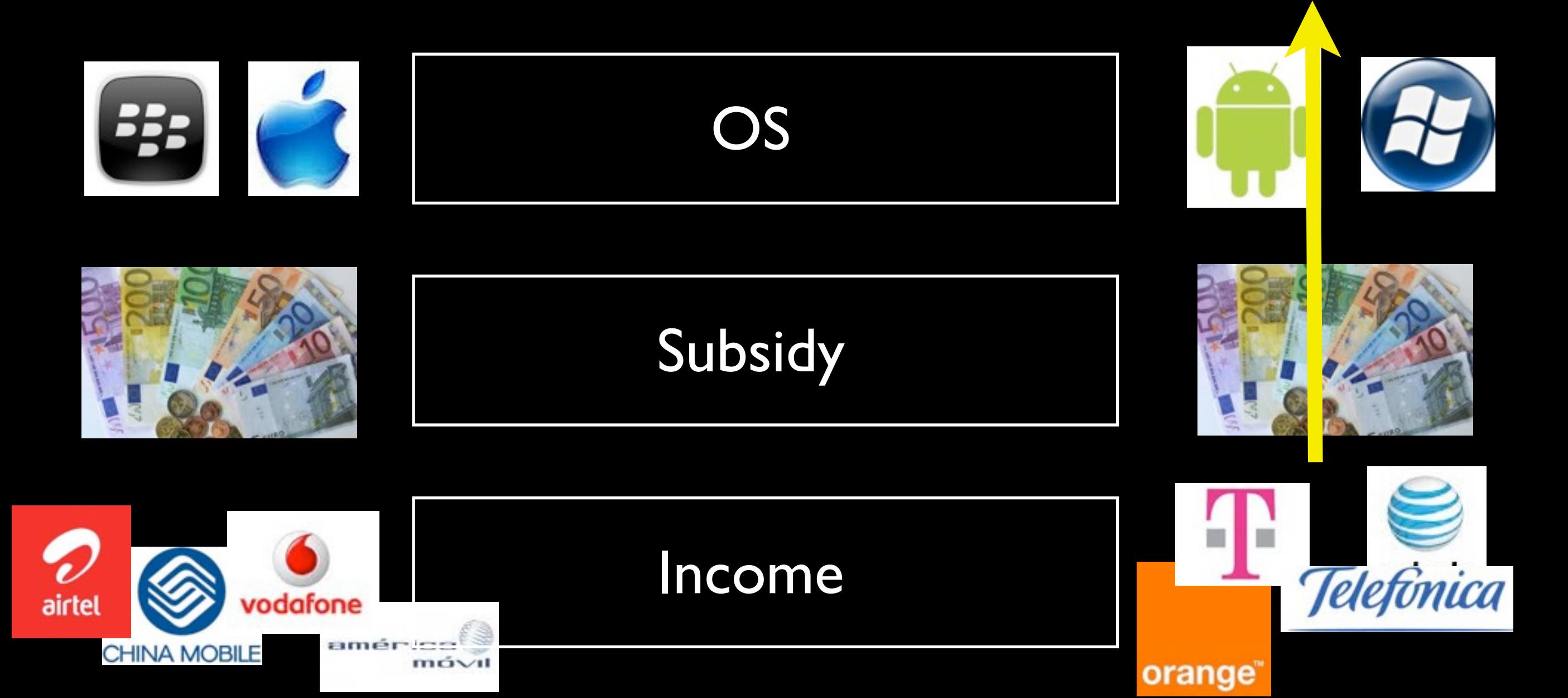

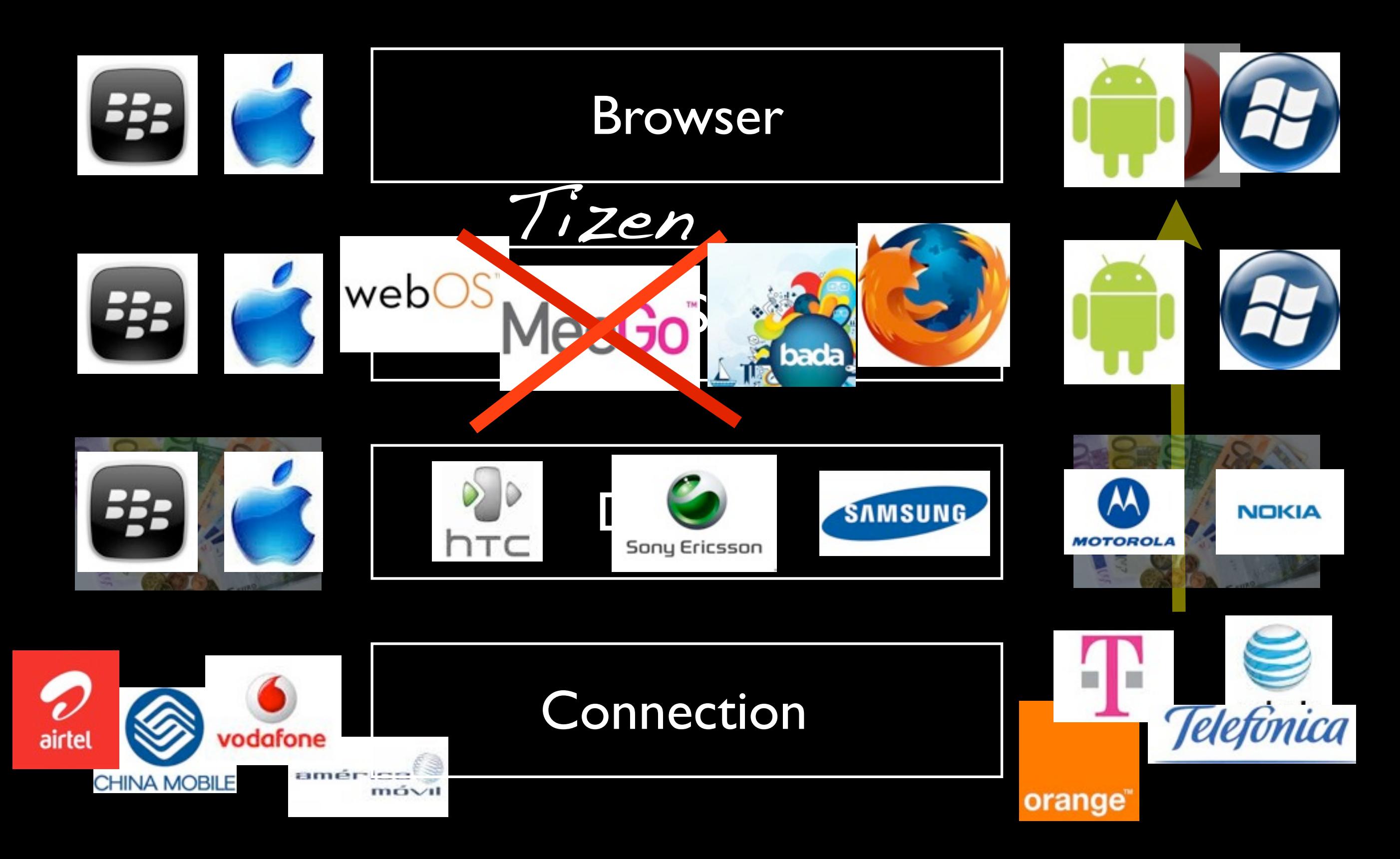

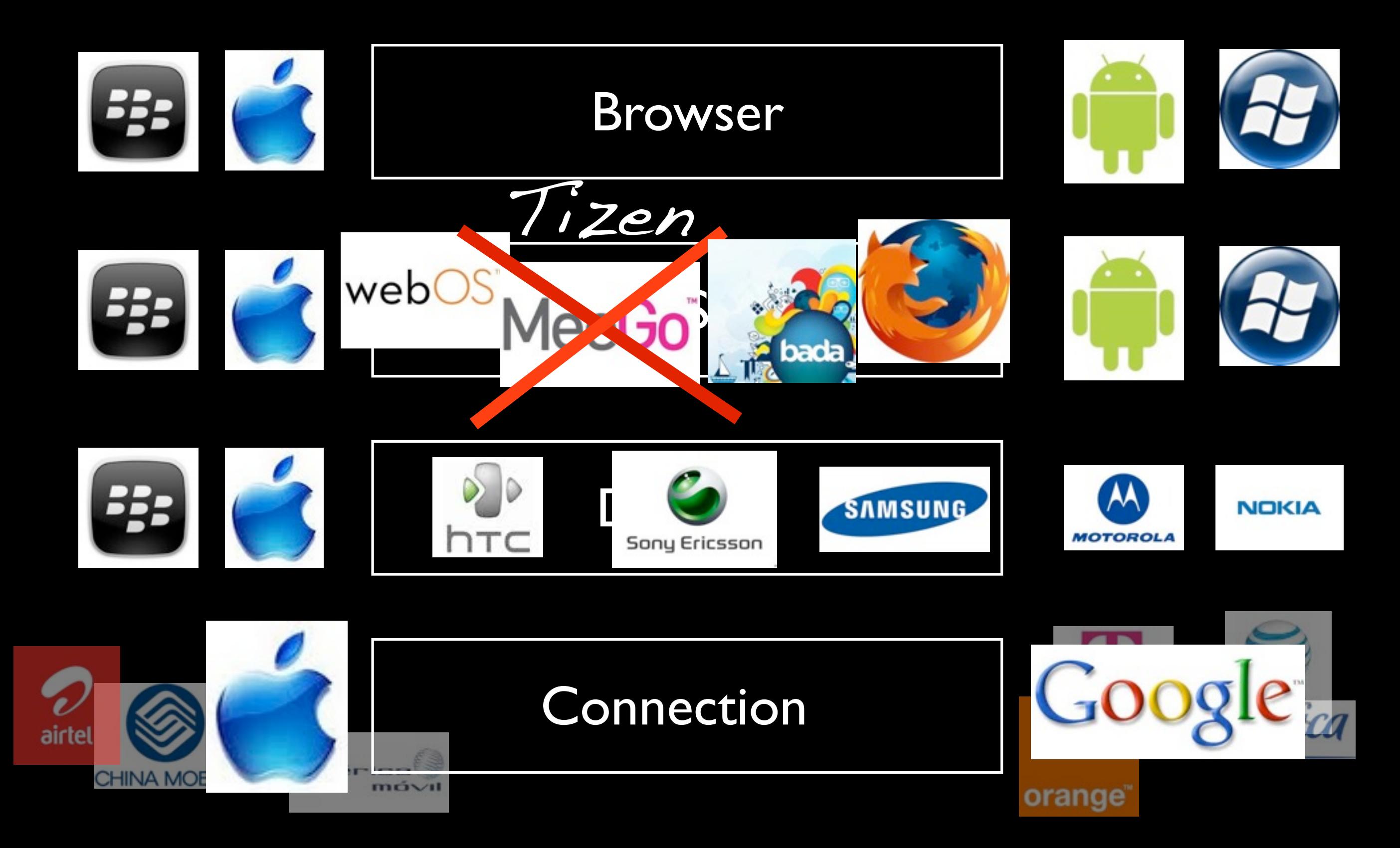

# It's complicated

### Mobile browsers

- Safari
- Android WebKit
- Dolfin
- BlackBerry WebKit
- Opera Mobile
- Opera Mini
- Nokia WebKit
- Ovi
- Palm WebKit

You may groan now

• IE

- MeeGo WebKit
- Firefox
- Obigo WebKit
- BlackBerry old
- NetFront
- UC Browser
- Bolt
- Silk

### Mobile browsers

- Safari
- Android WebKit
- Dolfin
- BlackBerry WebKit
- Opera Mobile
- Opera Mini
- Nokia WebKit
- Ovi
- Palm WebKit

WebKit-based

• IE

- MeeGo WebKit
- Firefox
- Obigo WebKit
- BlackBerry old
- NetFront
- UC Browser
- Bolt
- Silk

## There is no single WebKit

Not all WebKits have hardware-accelerated animations. That requires good access to a high-power GPU, and not all devices provide that.

Similarly, interfaces for the network stack, mouse, keyboard, and threading system, must be written separately for each browser.

And not everyone uses the same WebKit version.

See<http://quirksmode.org/webkit.html>

### Proxy browsers

- A proxy browser leaves the fetching and rendering of resources to a server.
- The client receives a compressed bitmap.
- Advantage: cheap device and low data costs
- Disadvantage: no client-side interaction. Every JavaScript call requires a server request.

## Proxy browsers

- Safari
- Android WebKit
- Dolfin
- BlackBerry WebKit
- Opera Mobile
- Opera Mini
- Nokia WebKit
- Ovi
- Palm WebKit

• IE

- MeeGo WebKit
- **•** Firefox
- Obigo WebKit
- BlackBerry old
- NetFront
- UC Browser
- Bolt
- Silk

### Global stats Q3

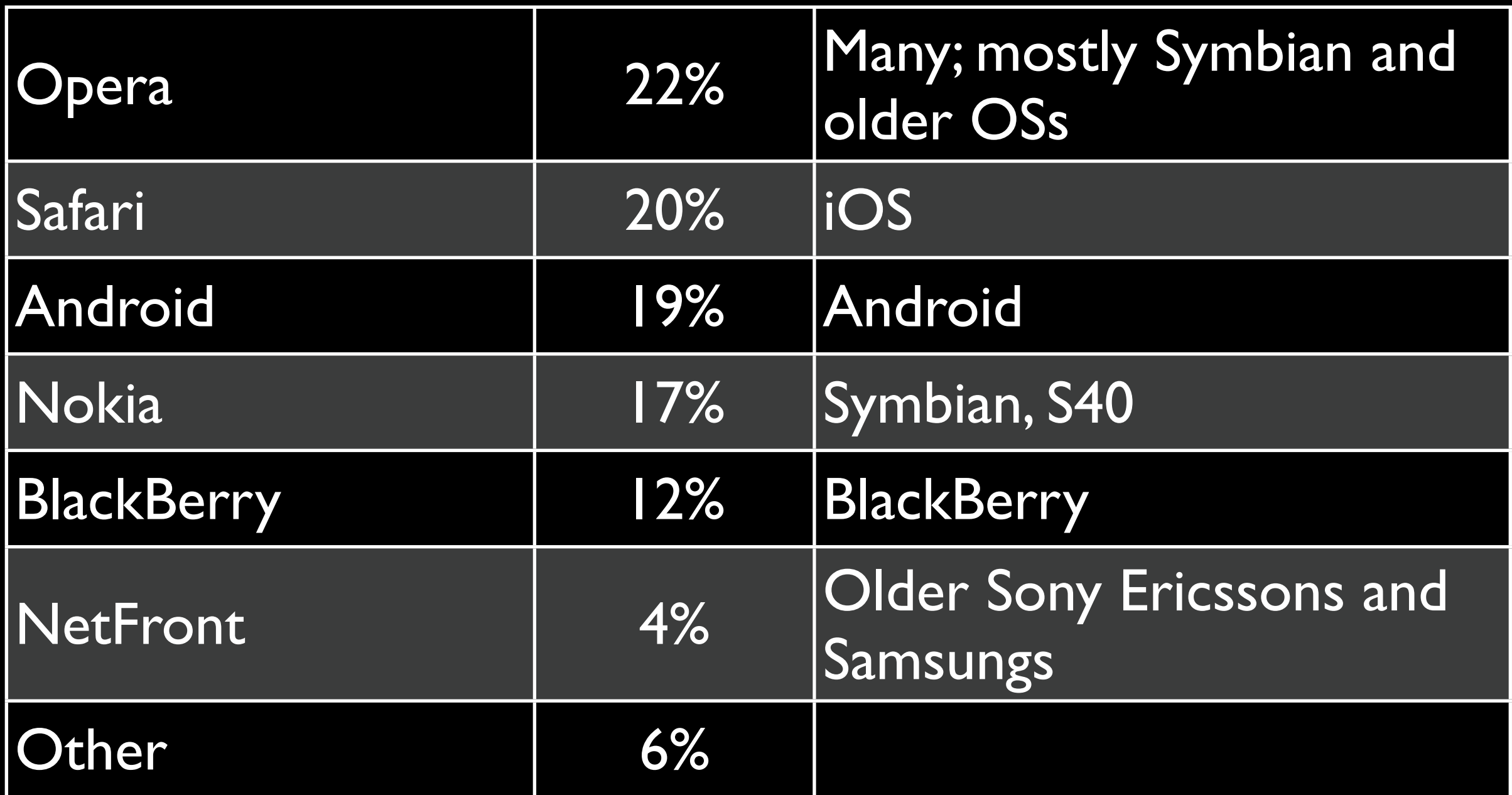

Source: StatCounter.com Smartphones only; no tablets

### Global stats

- Global stats are ... global. They do not necessarily mean anything for your sites.
- Always check your country's stats.
- Always check your client's stats.
- Social media referrals cause a disproportionate number of iPhone and Android visits.

### French stats Q3

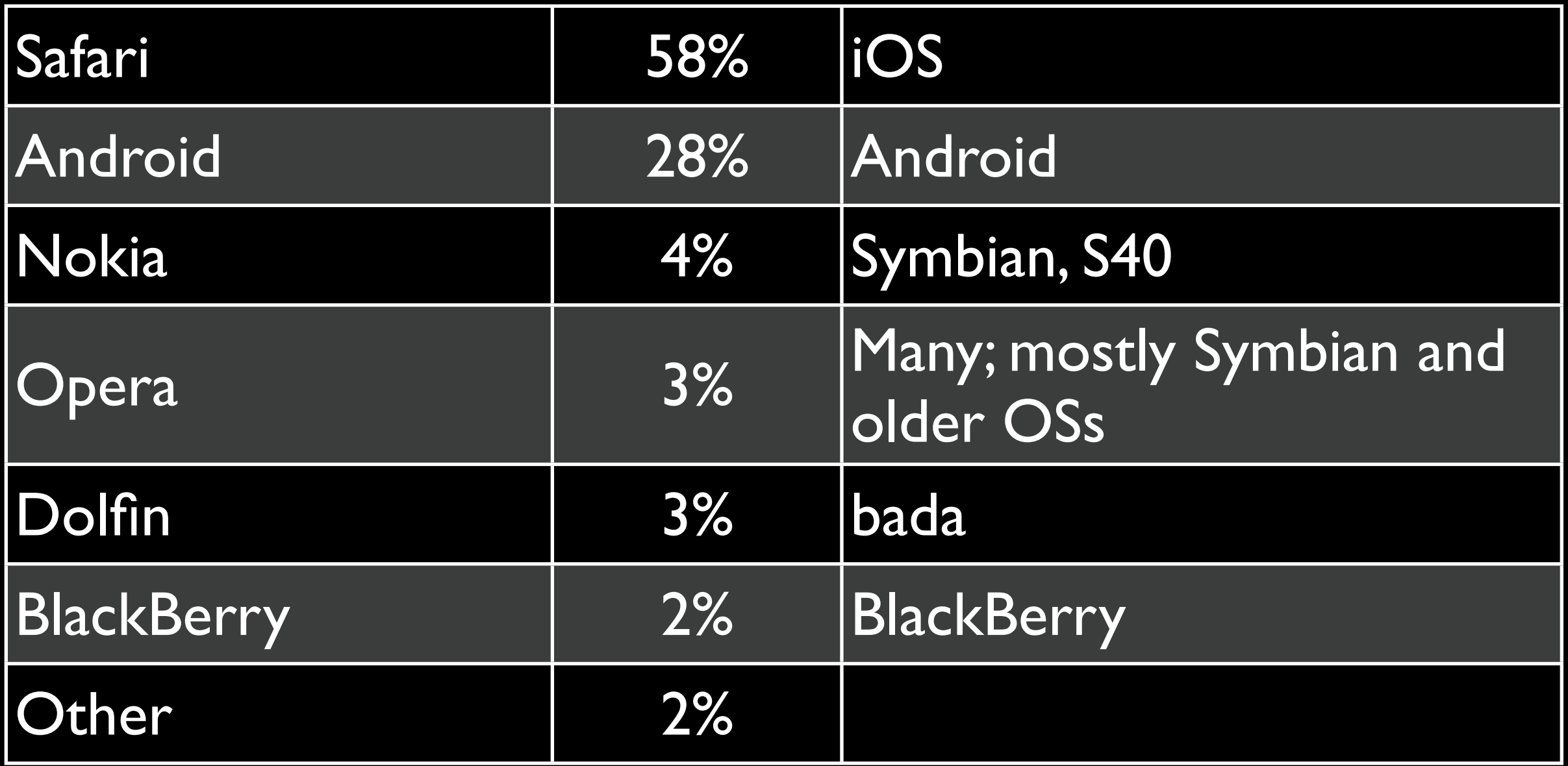

Source: StatCounter.com Smartphones only; no tablets

### Which browsers?

- Safari
- Android
- Opera Mini
- Nokia
- Dolfin (because it's easy)
- BlackBerry 6 (because it's easy)
- Opera Mobile (because it's easy)

# Do we still have time?

### Fundamentals

- Mobile First
- Responsive design
- Progressive enhancement

### Mobile First

- Design your sites for mobile first.
- You'll be forced to decide what is so important that it MUST be shown in the mobile device's tiny display.
- The things you leave out of the mobile version don't really need to be in the desktop version, either.

## Responsive design

- Make your design respond to the screen size it's on.
- Technical foundation: media queries
- Andreas Bovens already discussed them.

Inventor: Ethan Marcotte

### Responsive design

<meta name="viewport"

content="width=device-width">

### @media all and (min-width: 600px) { // styles for desktop

}

### Progressive enhancement

- Build a solid HTML layer that any browser can understand.
- Add as much stuff on top as you like.
- Make sure browsers only execute what they understand.
- Animations and transitions: add them; just don't expect all browsers to execute them.
- BlackBerry 5 and lower: switch off your scripts.

## Thank you I'll put these slides online Questions?

Peter-Paul Koch <http://quirksmode.org> [http://twitter.com/ppk](http://quirksmode.org) [Paris-Web, 14 October 2011](http://quirksmode.org)